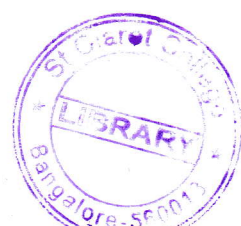

 $QP - 421$ 

## V Semester B.C.A. Examination, March/April 2022  $(Y2K14)$  (CBCS)  $(F+R)$ **COMPUTER SCIENCE BCA 504 : Java Programming**

Time: 3 Hours

Max. Marks: 70

 $(10 \times 2 = 20)$ 

**Instruction**: Answer all Sections.

## SECTION - A

- I. Answer any ten questions. Each question carries 2 marks.
	- 1) Why is Java called as platform independent language?
	- 2) Write any two rules of an identifier.
	- 3) What is conditional operator? Give an example.
	- 4) Write the general syntax of defining class.
	- 5) How to declare one dimensional array ? Give an example.
	- 6) What is the difference between class and interface?
	- 7) What is a package?
	- 8) Mention any four thread methods.
	- 9) How does Java handle the exceptions?
	- 10) What is the purpose of init() method in applet?
	- 11) List out any four graphics class methods.
	- 12) How are streams classified in Java?

## SECTION-B

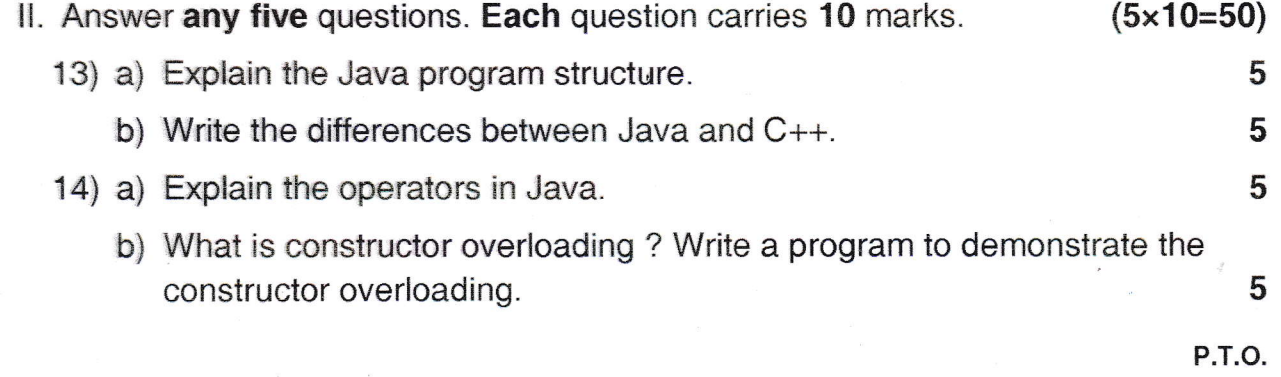

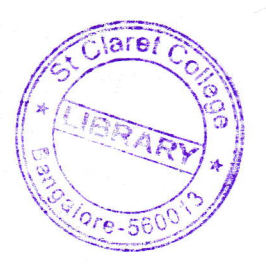

 $QP - 421$ 

## 

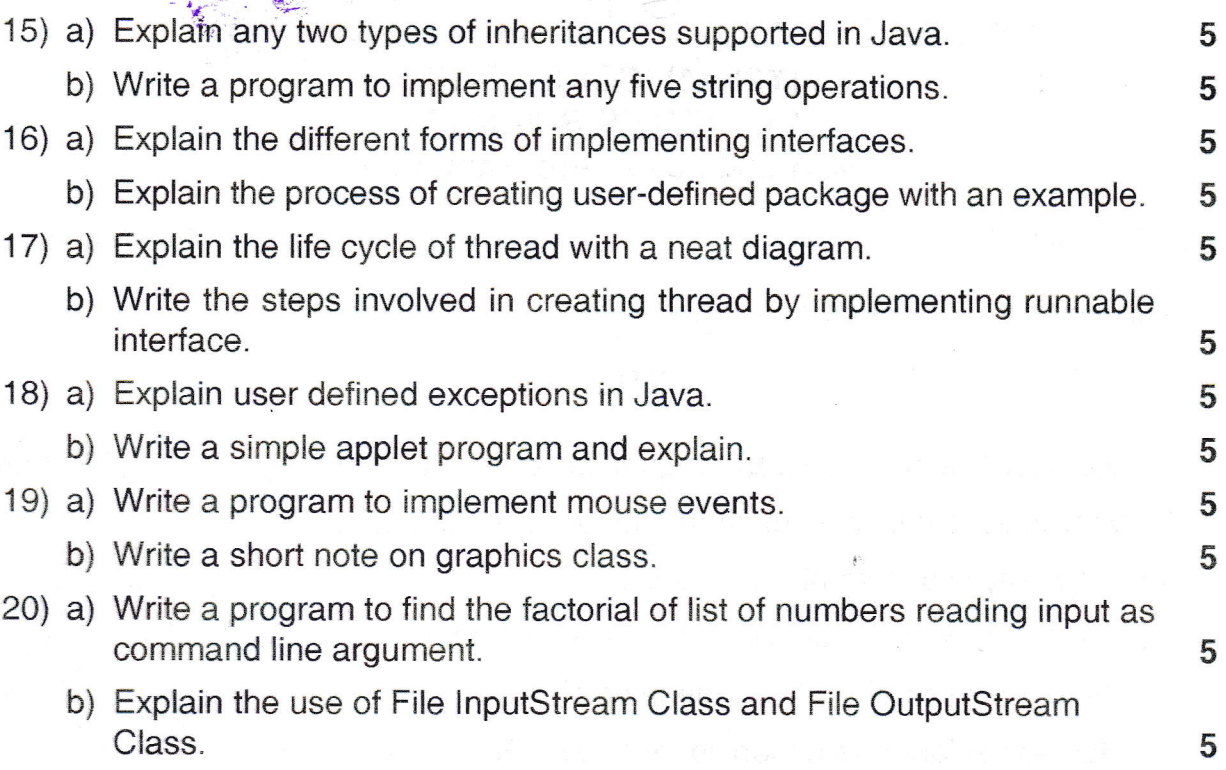

 $\ddot{\ }$ 

 $\begin{array}{c} 1 \\ 1 \\ 2 \end{array}$  $\dot{\phi}_i$